# **5. The Document and Window Objects**

## **document Object**

The document object represents the HTML document currently displayed in the browser. We can also call it as browser's document object. We reference to document object by:

- o window.document, or
- o document

The document object contains methods or functions:

document.close() // Close an output stream

document.open(mimetype)// Begin a new document

write(value,  $\ldots$ ) // Append data to a document

writeln(value, ...)  $\frac{1}{2}$  Append data and a new line to a document

It has attributes or properties:

document.bgColor // The document background color document.alinkColor // The color of active links document.vlinkColor // The color of visited links document.linkColor // The color of unfollowed links document.lastModified // The modification date of a document document.URL // The URL of the current document document.referer // The URL of the linked-from document document.title // The title of the current document document.cookie document.fgColor // the default text color document.form[ ] document.images[ ]

# **document.write()**

- write() method
- No new line character is issued
- Examples:
	- $\circ$  document.write("font color = 'red'><h1>ECET")
	- o document.write("string for display")

# **document.writeln()**

- writeln() method for writing text
- A new line character is added
- Examples
	- o document.writeln(" Department Welcomes You!</h1></font>")

# **The document object definition is shown below:**

# **Synopsis**

window.document document

# **Properties**

alinkColor The color of activated links.

# bgColor

The document background color

# fgColor

The default text color.

# **linkColor**

The color of unfollowed links.

# vlinkColor

The color of visited links.

# **lastModifies**

The modification date of a document.

# location

The URL of the current document.

#### title

The title of the document.

#### URL

The Uniform Resource Locator of the current document.

### referrer

The URL of the linked-from document.

### cookie

The cookie(s) of the document.

#### domain

The security domain of the document

## form[ ]

The forms in a document

## images[ ]

The images embedded in a document.

#### link[ ]

The link objects in a document

## anchors[ ]

The Anchors array in a document.

## applets[ ]

The applet array in a document.

# plugins[ ]

The object embed in a document.

## embeds[ ]

The objects embedded in a document.

## classes

Define style classes.

#### height

The height of a document.

## width

The width of a document.

ids

Define styles for individual tags.

#### layers

The layers contained in a document

#### tags

Define styles for HTML tags

### **Internet Explorer 4 and above Properties**

## activeElement

The input element that has the focus.

#### charset

The character set in use.

#### defaultCharset

The default character set of a document

#### expando

Disallow new property creation.

# parentWindow

The window of a document

#### readyState

The loading status of a document.

# all[]

All HTML elements in a document.

# **Methods**

close() Close an output stream.

open(mimitype) Create a new document

write(datavalue,..) Append data to a document.

writeln(datavalue) Append a document and a new line to a document.

#### **Methods for Netscape 4 and above**

captureEvents(eventmask) Specify the event types to be captures

releaseEvents(eventmask) Stop capturing events

routeEvents(event) Pass a captured event to the next handler

getSelection() Return selected text

#### **Methods for IE 4 and above**

elementFromPoint(x, y) Determine which HTML element is at a given point. Examples:

document.write("<br/>b>Hello World! </b>><br/>br>")

document.write("<b>Hello World! </b>\r")

```
document.writeln("<b>Hello World!</b>")
```
# **window**

- The window object allows creating another new window outside the browser
- Referencing to a window
	- o self
	- o window
	- o window.frame[n]
- window properties

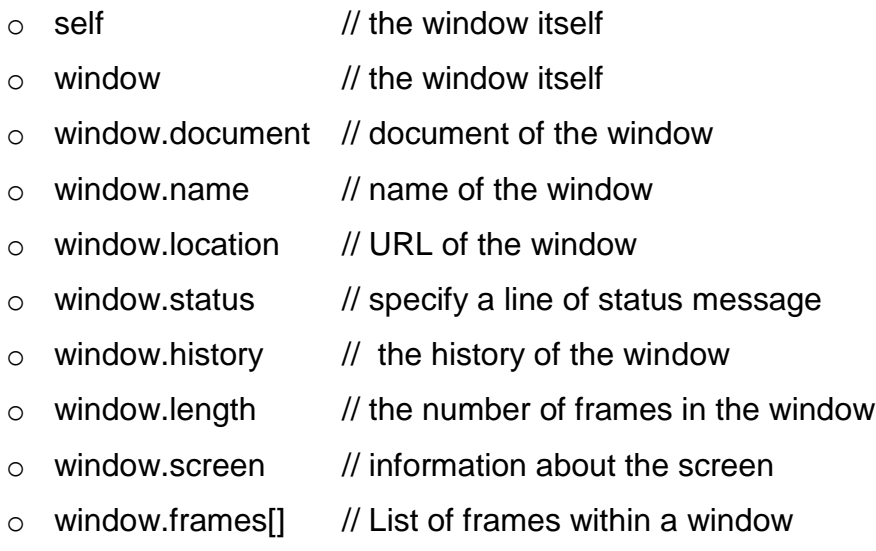

- window methods
	- $\circ$  alert(message) // Display message through dialog box
	- $\circ$  prompt(message, defaultValue) // Receive input through dialog box
	- $\circ$  confirm(question) // Ask to confirm a yes-no question
	- $\circ$  close()  $\prime$  close a browser window
	- o open(url, name,features,replace) // open a new window
	- o setInterval(code, interval) // Repeatedly execute the code at a specific time interval
	- o setTimeout(code, delay) // Defer execution of code
- window event handlers
	- $\circ$  onblur // invoked when the window loses keyboard focus
	- $\circ$  ondragdrop // invoked when the user drops items in the window
	- o onerror // invoked when JavaScript
	- $\circ$  onfocus // invoked when window is given a focus
	- $\circ$  onload // invoked when browser completed the loading
	- $\circ$  onmove // invoked when window is moved
	- $\circ$  onresize // invoked when window is resized
	- $\circ$  onunload // invoked when the browser leaves a page

window.alert()

- Dialog box for display a warning message
- User must click OK button to exit
- alert("message") method for creating a dialog box
- Example: window.alert("Thank you!\nTry Again!")

window.prompt()

- Dialog box for prompting user input
- User must click OK button to return value
- prompt("message", defaultValue)
- Examples:
	- $\circ$  firstNum = window.prompt("Enter the first integer number", "0");
	- $\circ$  secondNum = window.prompt("Enter the second integer number", "0");

## window.confirm()

- Display a message in a dialog box
- Click "OK" button to return a true value
- Click "Cancel" button to return a false value
- confirm("message")

## window.open()

- open a new window
- Examples:

newWindow1 = window.open(url, "nameOfWindow", "toolbar=no, width=350, height=400, status=no, scrollbar=yes, resize=no, menubar=no");

```
newWindow2 = window.open('bulbon.gif', 'bulbWin', 'wdith=330, 
height=250, scrollbars=yes')
```

```
newWindow3 = window.open('book.html', 'bookWin', 'wdith=330, 
height=250, scrollbars=yes')
```
# **Some Basic Window Operations**

- Opening a window
- Scrolling a window
- Loading a content into a window
- Updating one window from another
- Creating new pages with JavaScript
- Closing a window
- Creating a control panel
- Positioning a window on the screen
- Displaying an alert when a window is loaded

## **A basic window creation example**

```
<html>\langle !-- newwin1.htm -->
<head>
<title>Open a New Window </title>
</head>
<body>
<script language="Javascript">
window.open(url, "thisWindow", "toolbar=no, width=350, height=400, 
status=n0, scrollbras=yes, resize=no, menubar=no")
</script>
</body>
</html>
```
[Example 5-1:](http://www.etcs.pfw.edu/~lin/Presentation/JavaScript/Chapter5/newairplane.html) Create a new window for displaying an animated airplane.gif graphics file.

```
<html><!-- newplane.htm -->
<head>
<title>Open a New Window </title>
<script language="Javascript">
window.open("airplane.gif", "SUNWindow", "toolbar=no, width=240, 
height=160, status=n0, scrollbras=yes, resize=no, menubar=no")
</script>
</head>
<body>
</body>
</html>
```
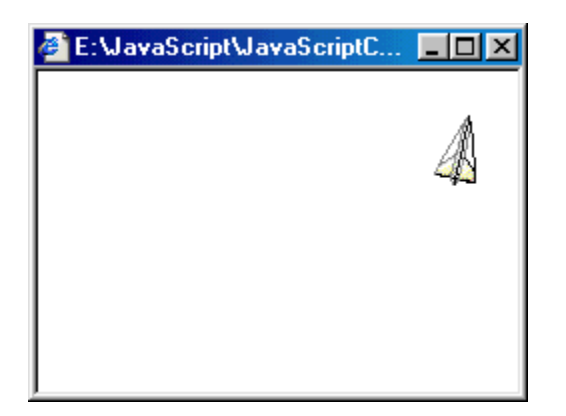

[Example 5-2:](http://www.etcs.pfw.edu/~lin/Presentation/JavaScript/Chapter5/newlivecam.html) Create a new window for showing a live web camera. The newly opened window will stay open even if the browser is closed. Note that no real live cam is currently connected.

```
<html><!-- newlivecam.htm -->
<head>
<title>Open a New Window </title>
<script language="Javascript">
window.open("http://149.164.36.204/livecam.htm", "LiveCam", "width=480, 
height=330")
</script>
</head>
<body>
</body>
\langle/html>
```
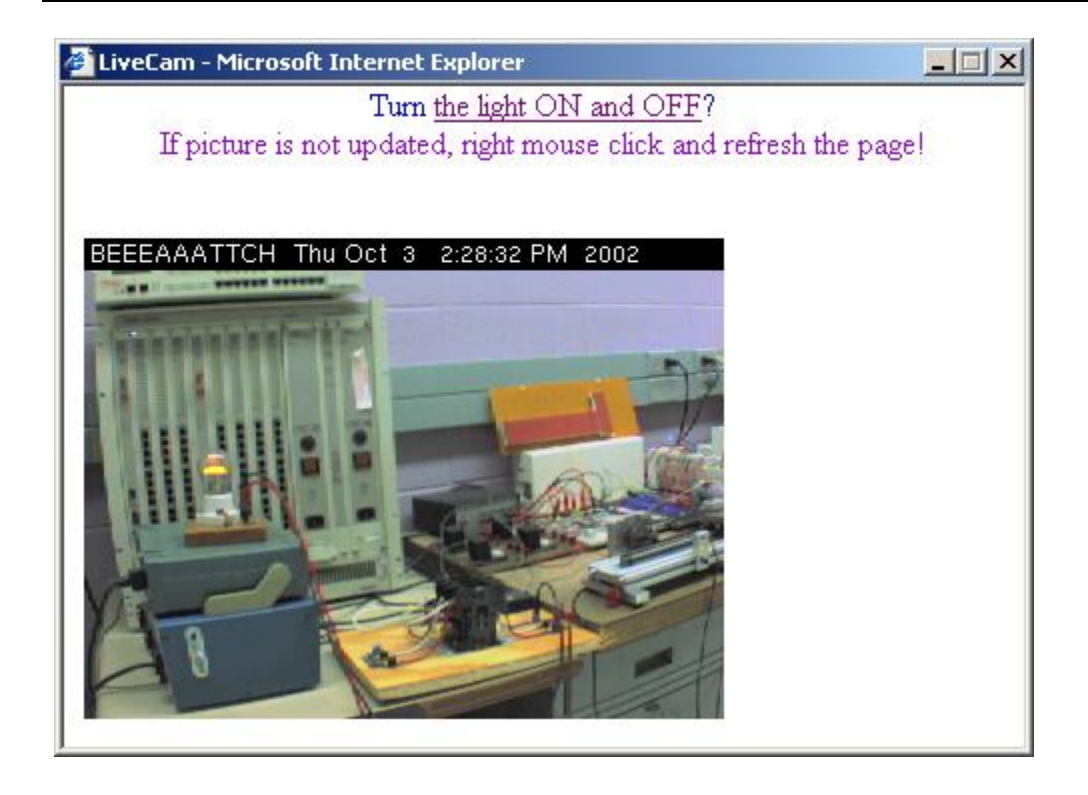

[Example 5-3:](http://www.etcs.pfw.edu/~lin/Presentation/JavaScript/Chapter5/webcam.html) Create a new window for Web camera, and close the newly created window. JavaScript functions are considered in the program. Note that no real live cam is currently connected.

```
<html><!-- Webcam.html -->
<head>
<titlE>Open a New Window </title>
<script language="Javascript">
function webCamera(URL){
   newWindow = window.open(URL, "LiveCam", "toolbar=no, width=780, 
height=600, status=n0, scrollbras=yes, resize=no, menubar=no")
}
function closeWindow() {
   if(newWindow && !newWindow.closed) newWindow.close();
   }
</script>
</head>
<body>
<h3> <a
href="javascript:webCamera('http://149.164.36.204/livecam.htm')"> Click 
Here To See WebCam <a>
     &nbsp; &nbsp; <br> <br>
      <a href="javascript:closeWindow()"> Close the Window <a>
\langle/h3>
</body>
</html>
```
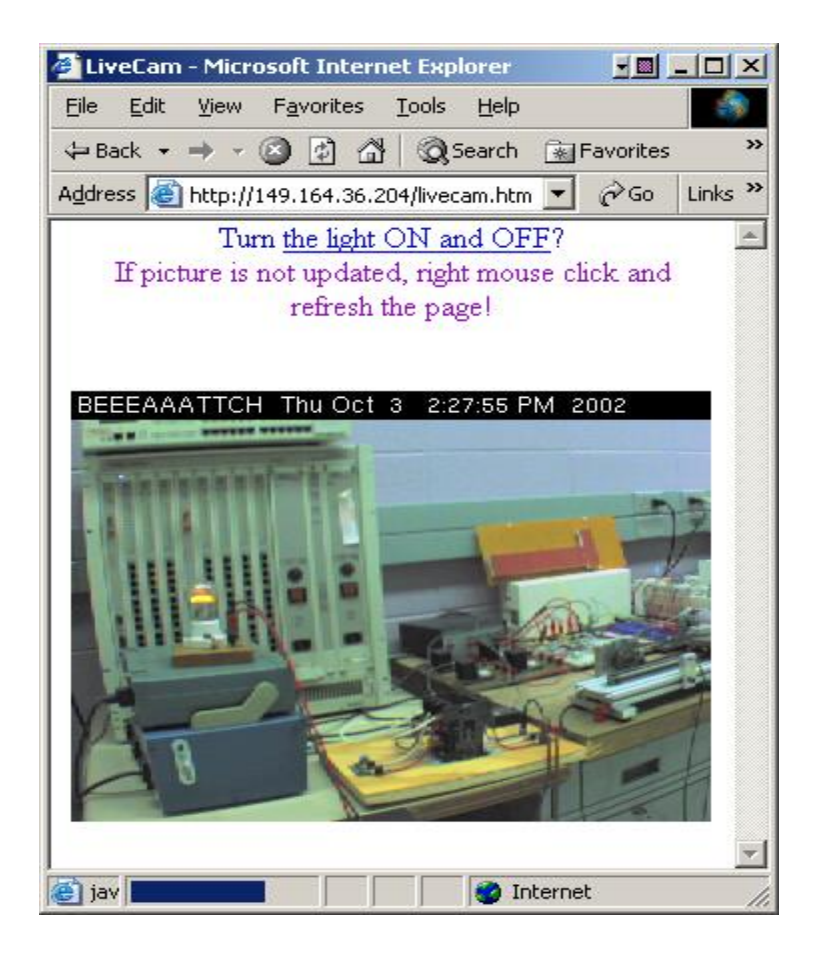